# Alternative Boundary Condition Implementations for Crank Nicolson Solution to the Heat Equation ME 448/548 Notes

Gerald Recktenwald Portland State University Department of Mechanical Engineering gerry@pdx.edu

ME 448/548: Alternative BC Implementation for the Heat Equation

# **Overview**

- 1. Goal is to allow Dirichlet, Neumann and mixed boundary conditions
- 2. Use ghost node formulation
	- Preserve spatial accuracy of  $\mathcal{O}(\Delta x^2)$
	- Preserve tridiagonal structure to the coefficient matrix
- 3. Implement in a code that uses the Crank-Nicolson scheme.
- 4. Demonstrate the technique on sample problems

#### Heat Transfer Boundary Conditions

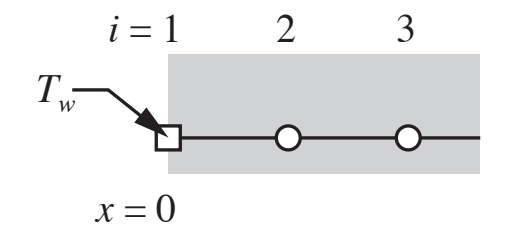

1. Prescribe  $T_w$ , a know wall temperature. Maybe  $T_w = f(t)$ . 2. Solve internal *T*(*x*,*t*) field 3. Compute the wall heat flux,  $q_w$ .

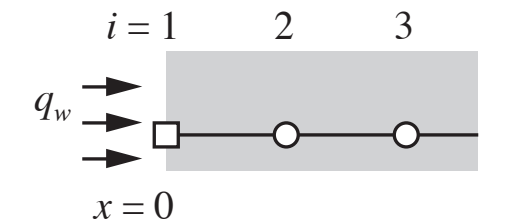

1. Prescribe  $q_w$ , a know wall heat flux. Maybe  $q_w(t) = f(t)$ . 2. Solve internal  $T(x,t)$  field 3. Compute the wall temperature,  $T_w$ .

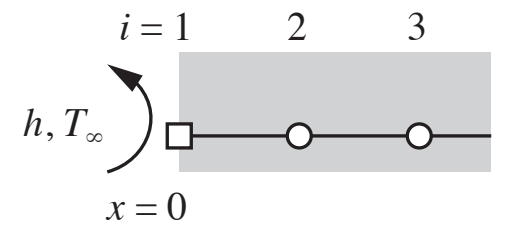

1. Prescribe  $T_{\infty}$  and *h*. Maybe  $T_w(t) = f(t)$  and  $h = f(t)$ . 2. Solve internal *T*(*x*,*t*) field 3. Compute the wall heat flux,  $q_w$  and wall temperature,  $T_w$ .

#### Convective Boundary Condition

The general form of a convective boundary condition is

$$
\left. \frac{\partial u}{\partial x} \right|_{x=0} = g_0 + h_0 u \tag{1}
$$

This is also known as a Robin boundary condition or a boundary condition of the third kind.

The simplistic implementation is to replace the derivative in Equation (1) with a one-sided difference

$$
\frac{u_2^{k+1} - u_1^{k+1}}{\Delta x} = g_0 + h_0 u_1^{k+1}
$$
 (2)

Don't do that! The one-sided difference approximation has a spatial accuracy of  $\mathcal{O}(\Delta x)$ .

# Introduce a Ghost Node

Imagine that there is a node  $\hat{u}_0$  that is *outside* of the domain

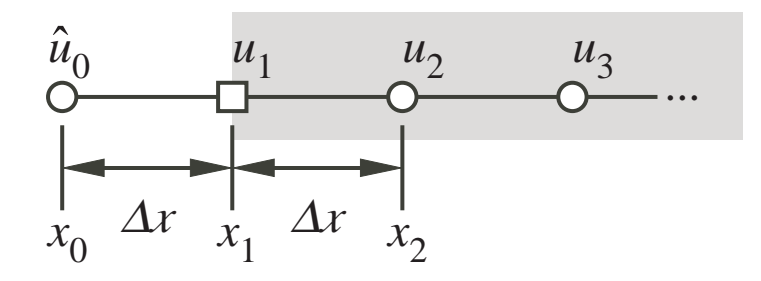

this node is used to enforce the boundary condition from Equation (1).

The value  $\hat{u}_0$  does not explicitly appear in the numerical scheme. We introduce it as a device to introduce a higher order approximation to the gradient at the boundary. It turns out that with algebra,  $\hat{u}_0$  disappears from the final formulation.

#### Use the BC to compute  $\hat{u}_0$  by extrapolation

Use a central difference approximation at  $x = 0$  $(x = x_1)$  to impose the boundary condition.

$$
\frac{u_2 - \hat{u}_0}{2\Delta x} = g_0 + h_0 u_1.
$$
 (3)

The value of  $\hat{u}_0$  consistent with the boundary condition is

$$
\hat{u}_0 = u_2 - 2\Delta x (g_0 + h_0 u_1). \tag{4}
$$

Equation (4) allows us to eliminate  $\hat{u}_0$  at the boundary.

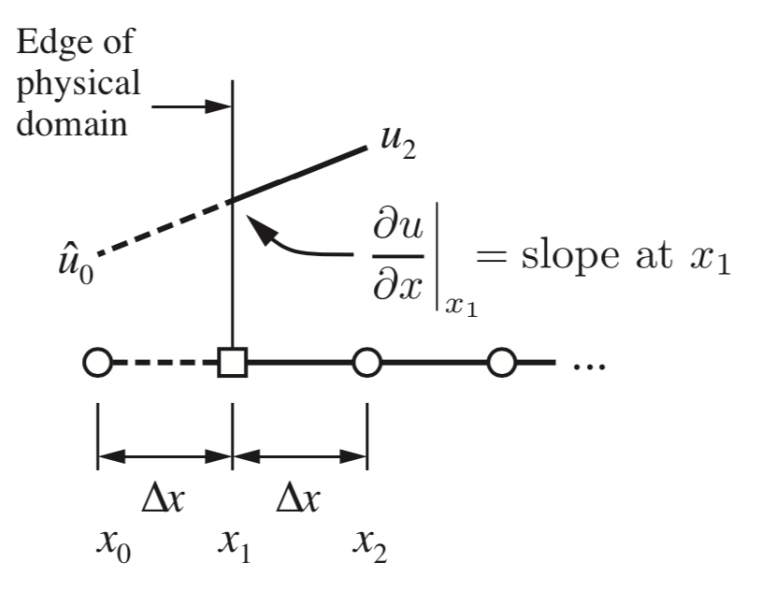

#### Equation for  $u_1$

Evaluate the finite difference form of the heat equation at  $x = x_1$ .

$$
\frac{u_1^{k+1} - u_1^k}{\Delta t} = \theta \alpha \left[ \frac{\hat{u}_0^{k+1} - 2u_1^{k+1} + u_2^{k+1}}{\Delta x^2} \right] + (1 - \theta) \alpha \left[ \frac{\hat{u}_0^k - 2u_1^k + u_2^k}{\Delta x^2} \right]
$$

Choose  $\theta = 1/2$  and use the formulas for  $\hat{u}_0$  at time step  $k$  and time step  $k + 1$ 

$$
\frac{u_1^{k+1} - u_1^k}{\Delta t} = \frac{\theta \alpha}{\Delta x^2} \left[ \frac{u_2^{k+1} - 2\Delta x (g_0^{k+1} + h_0^{k+1} u_1^{k+1})}{\Delta x^2} - 2u_1^{k+1} + u_2^{k+1} \right] + \frac{(1 - \theta)\alpha}{\Delta x^2} \left[ \frac{u_2^k - 2\Delta x (g_0^k + h_0^k u_1^k)}{\Delta x^2} - 2u_1^k + u_2^k \right]
$$

The terms in boxes are from the boundary condition

### Rearrange the Equation for  $u_1$

Algebraically rearranging the preceding equation gives

$$
a_1 u_1^{k+1} + b_1 u_2^{k+1} = d_1 \tag{5}
$$

where

$$
a_1 = \frac{1}{\Delta t} + \frac{2\theta\alpha}{\Delta x^2} (1 + \Delta x h_0^{k+1})
$$
\n<sup>(6)</sup>

$$
b_1 = -\frac{2\theta\alpha}{\Delta x^2} \tag{7}
$$

$$
d_1 = \left[\frac{1}{\Delta t} - \frac{2(1-\theta)\alpha}{\Delta x^2} (1 + \Delta x h_0^k)\right] u_1^k \tag{8}
$$

$$
+\frac{2(1-\theta)\alpha}{\Delta x^2}u_2^k-\frac{2\alpha}{\Delta x}\left[\theta g_0^{k+1}+(1-\theta)g_0^k\right]
$$

These equations define the terms for the first row in the system of equations

#### Data structure for implementing alternative BC in the  $MATLAB$  code

Store the data defining the boundary condition for both boundaries in a  $2 \times 3$  matrix.

The first row has data for  $x = 0$ The second row has data for  $x = L$ .

Type is a flag with the boundary condition type.

if 
$$
ubc(b, 1) = 1
$$
, then  
\n $u(x_b) = value$   
\n $ubc(b, 2) = value of u at boundary$   
\n $ubc(b, 3) = not used$ 

if 
$$
ubc(b, 1) = 2
$$
, then  
\n
$$
\frac{\partial u}{\partial x}\Big|_{x_b} = g + hu(x_b)
$$
\n
$$
ubc(b, 2) = g
$$
\n
$$
ubc(b, 3) = h
$$

ME 448/548: Alternative BC Implementation for the Heat Equation and page 848/548: Alternative BC Implementation for the Heat Equation

$$
u b c = \frac{\boxed{\text{Type}} \text{Value 1} \text{Value 2}}{\boxed{\text{Type}} \text{Value 1} \text{Value 2}} \quad x = 0
$$

$$
b = 1 \text{ for } x = 0
$$
  

$$
b = 2 \text{ for } x = L
$$

$$
{\sf page}\,\, 8
$$

The toy problem used to test the codes

$$
\frac{\partial u}{\partial t} = \alpha \frac{\partial^2 u}{\partial x^2} \qquad t > 0, \quad 0 \le x \le L
$$
  
 
$$
u(0, t) = u(L, t) = 0;
$$
  
 
$$
u(x, 0) = \sin(\pi x/L)
$$

only needs to be solved on one half of the domain

$$
\frac{\partial u}{\partial t} = \alpha \frac{\partial^2 u}{\partial x^2} \quad t > 0, \ 0 \le x \le L/2 \qquad \frac{\partial u}{\partial t} = \alpha \frac{\partial^2 u}{\partial x^2} \quad t > 0, \ L/2 \le x \le L
$$
  

$$
u(0, t) = 0; \ \frac{\partial u}{\partial x}\Big|_{L/2} = 0 \qquad \frac{\partial u}{\partial x}\Big|_{L/2} = 0 \quad u(L, t) = 0;
$$
  

$$
u(x, 0) = \sin(\pi x/L) \qquad u(x, 0) = \sin(\pi x/L)
$$

ME 448/548: Alternative BC Implementation for the Heat Equation page 9

Use ubc matrix to specify boundary conditions.

For the half-problem on  $0 \le x \le L/2$ :

$$
u(0, t) = 0 \implies \text{ubc}(1, 1) = 1, \text{ boundary type}
$$
  

$$
u(0, t) = 0 \implies \text{ubc}(1, 2) = 0, \text{ value of } u \text{ at } x = 0
$$
  

$$
\text{ubc}(1, 3) = 0, \text{ not used}
$$

$$
\frac{\partial u}{\partial x}\Big|_{L/2} = 0 \quad \Longrightarrow \quad \text{ubc(2,1)} = 2, \quad \text{boundary type}
$$
\n
$$
\frac{\partial u}{\partial x}\Big|_{L/2} = 0 \quad \Longrightarrow \quad \text{ubc(2,2)} = 0, \quad \text{value of } g_{L/2}
$$
\n
$$
\text{ubc(2,3)} = 0, \quad \text{value of } h_{L/2}
$$

For the half-problem on  $L/2 \leq x \leq L$ :

$$
\frac{\partial u}{\partial x}\Big|_{L/2} = 0 \quad \Longrightarrow \quad \begin{array}{c} \text{ubc}(1,1) = 2, \quad \text{boundary type} \\ \text{ubc}(1,2) = 0, \quad \text{value of } g_0 \\ \text{ubc}(1,3) = 0, \quad \text{value of } h_0 \end{array}
$$

$$
u(L, t) = 0 \implies \text{ubc}(2, 1) = 1, \text{ boundary type}
$$
  

$$
u(c(2, 2)) = 0, \text{ value of } u \text{ at } x = L
$$
  

$$
u\text{bc}(2, 3) = 0, \text{ not used}
$$

Output of demoCNBC

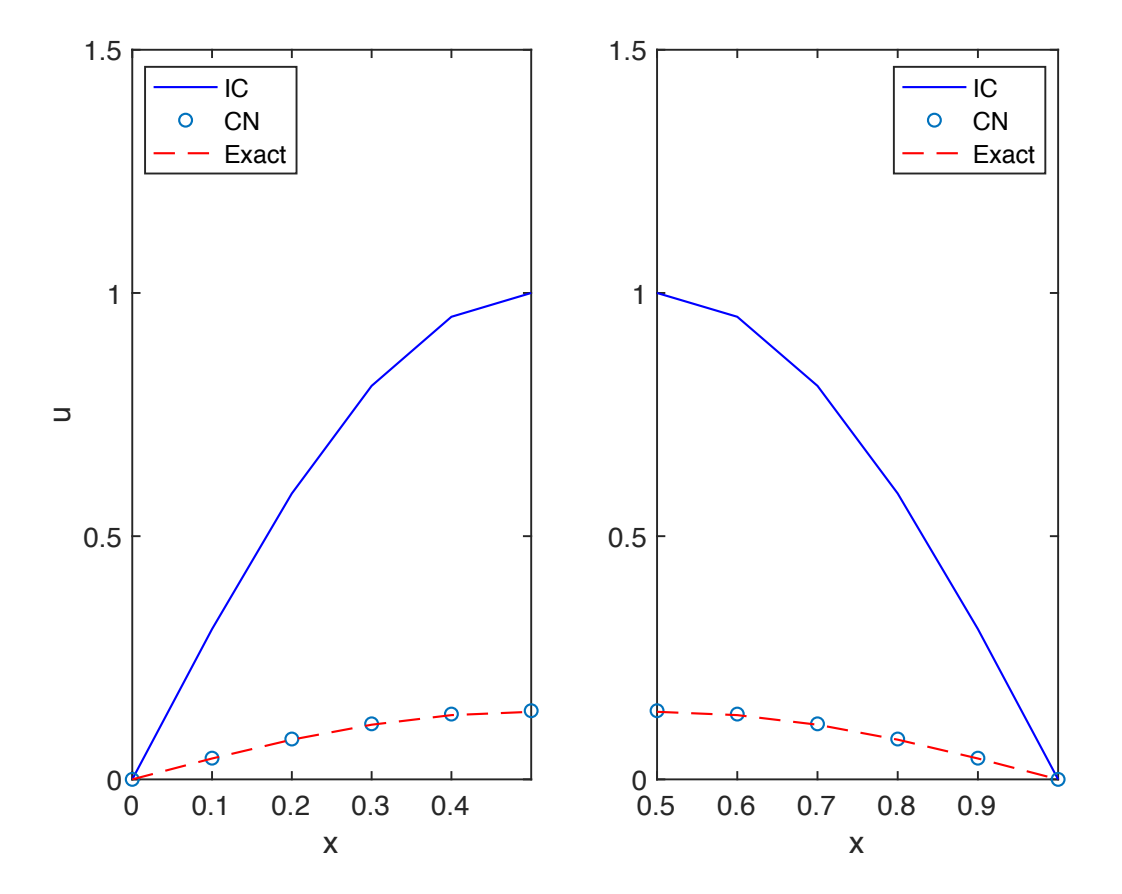

ME 448/548: Alternative BC Implementation for the Heat Equation page 12

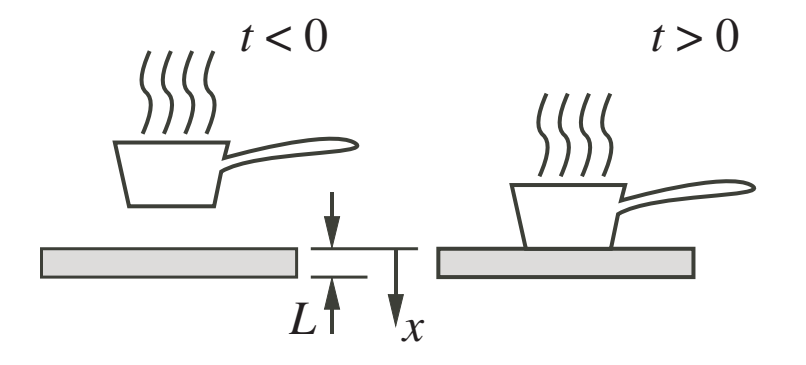

$$
Context resistance at x = 0
$$

MATLAB boundary matrix for  $x = 0$ 

$$
-k \frac{\partial T}{\partial x}\Big|_{x=0} = q_t = h_t(T_p - T_0)
$$

$$
\implies \frac{\partial T}{\partial x}\Big|_{x=0} = -\frac{h_t T_p}{k} + \frac{h_t}{k}T_0
$$

ubc(1,1) = 2, boundary type ubc(1,2) =  $-h_tT_p/k$ , value of  $g_0$ ubc(1,3) =  $h_t/k$ , value of  $h_0$ 

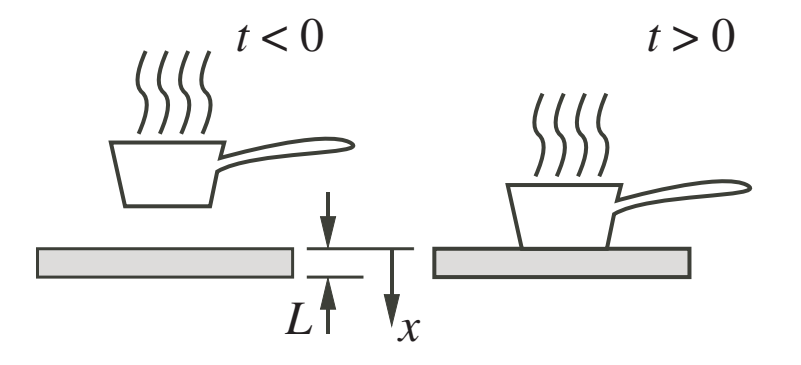

Convective resistance at  $x = L$ 

MATLAB boundary matrix for  $x = L$ 

$$
-k \frac{\partial T}{\partial x}\Big|_{x=L} = q_b = h_b (T_L - T_{\text{air}})
$$

$$
\implies \frac{\partial T}{\partial x}\Big|_{x=L} = \frac{h_b T_{\text{air}}}{k} - \frac{h_b}{k} T_L
$$

ubc(2,1) = 2, boundary type ubc(2,2) =  $h_bT_{\text{air}}/k$ , value of  $g_L$ ubc(2,3) =  $-h_b/k$ , value of  $h_L$ 

ME 448/548: Alternative BC Implementation for the Heat Equation page 14

#### Core of demoHotPot.m

```
% --- Define physical properties for table and boundary conditions
rho = 545; \% density of oak \frac{kg}{m^3}k = 0.17; \% thermal conductivity of oak, across the grain (W/m/C)
c = 2385; \frac{\%}{\%} specific heat capacity of oak (J/kg/K)alfa = k/rho/c; % thermal diffusivity (m^2/s)L = 2e-2; \% Table thickness (m)% --- Use relaxation time of table material to specify time step size
tau = L^2/alta; % Relaxation time for the heat condution (s)
dt = \tan/1000; % Time step (s)
nt = ceil(tmax/dt); % Number of time steps
% --- Specify initial and boundary conditions
u0 = Tair*ones(nx,1);ubc = [2 (-htop*Tp/k) (htop/k); 2 (hbot*Tair/k) (-hbot/k)];% --- Solve the heat equation and plot the results
[U, x, t] = \text{heatCNGC(nx, nt, ubc, u0, L, tmax, alfa)};plotHeat(U,100*x,t,floor(nt/5))
xlabel('x (cm)); ylabel('T ({f}^{\circ} \circ circ)'); ylim([Tair-5, Tp])
```
ME 448/548: Alternative BC Implementation for the Heat Equation page 15

>> demoHotPot

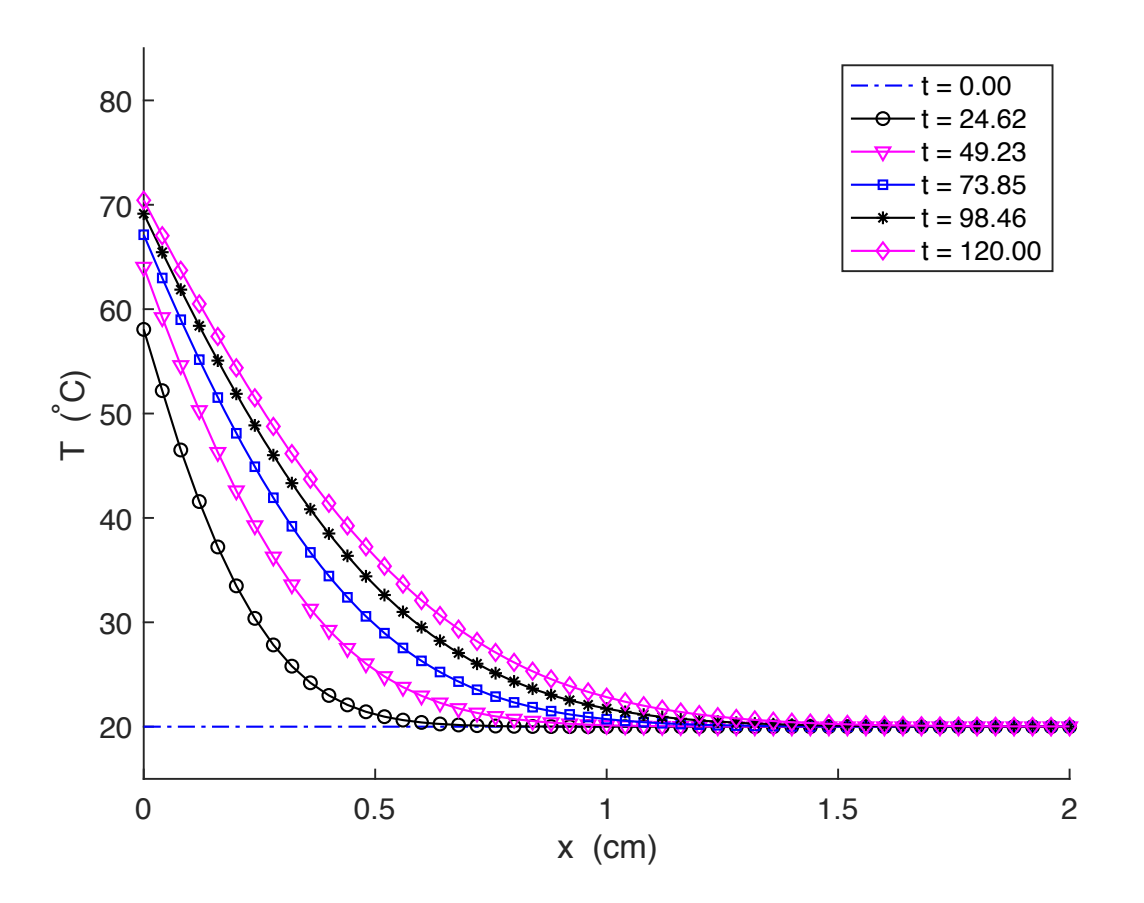

>> demoHotPot(1200)

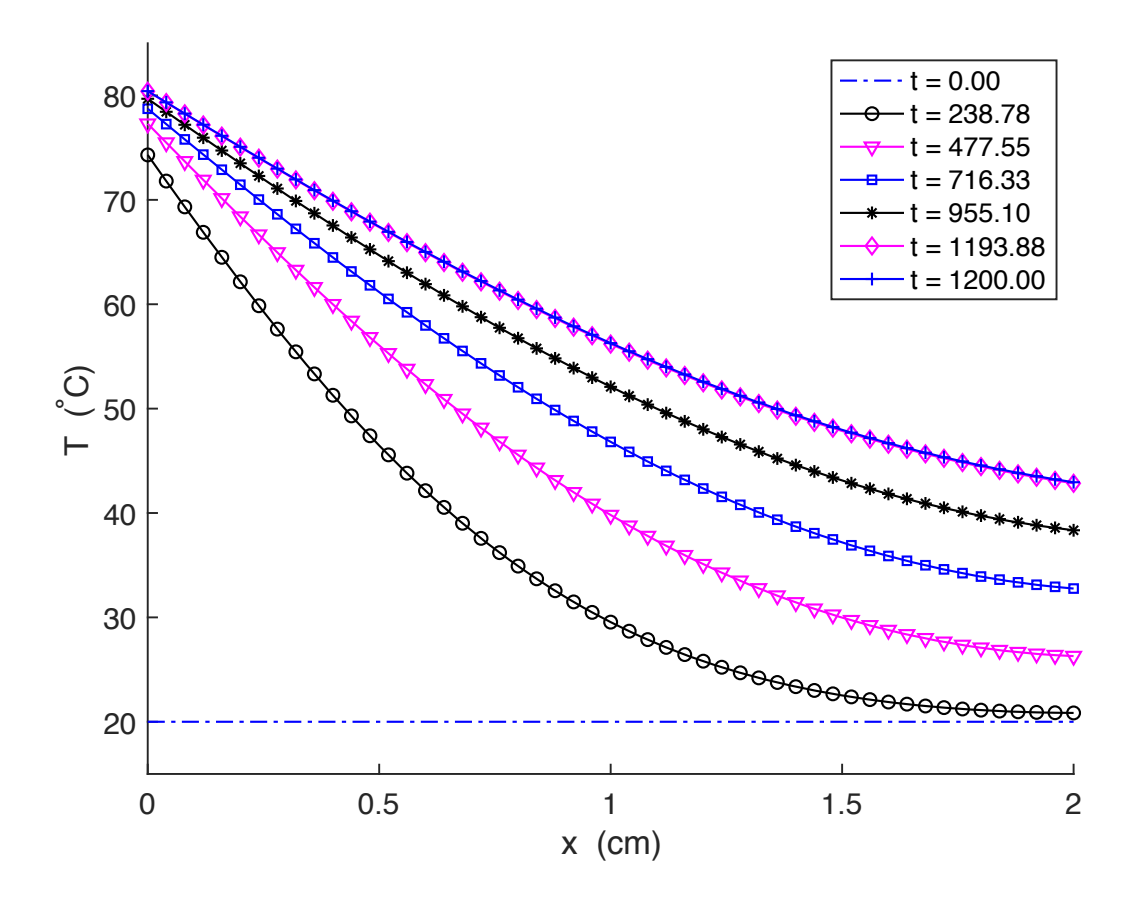

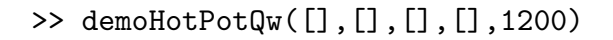

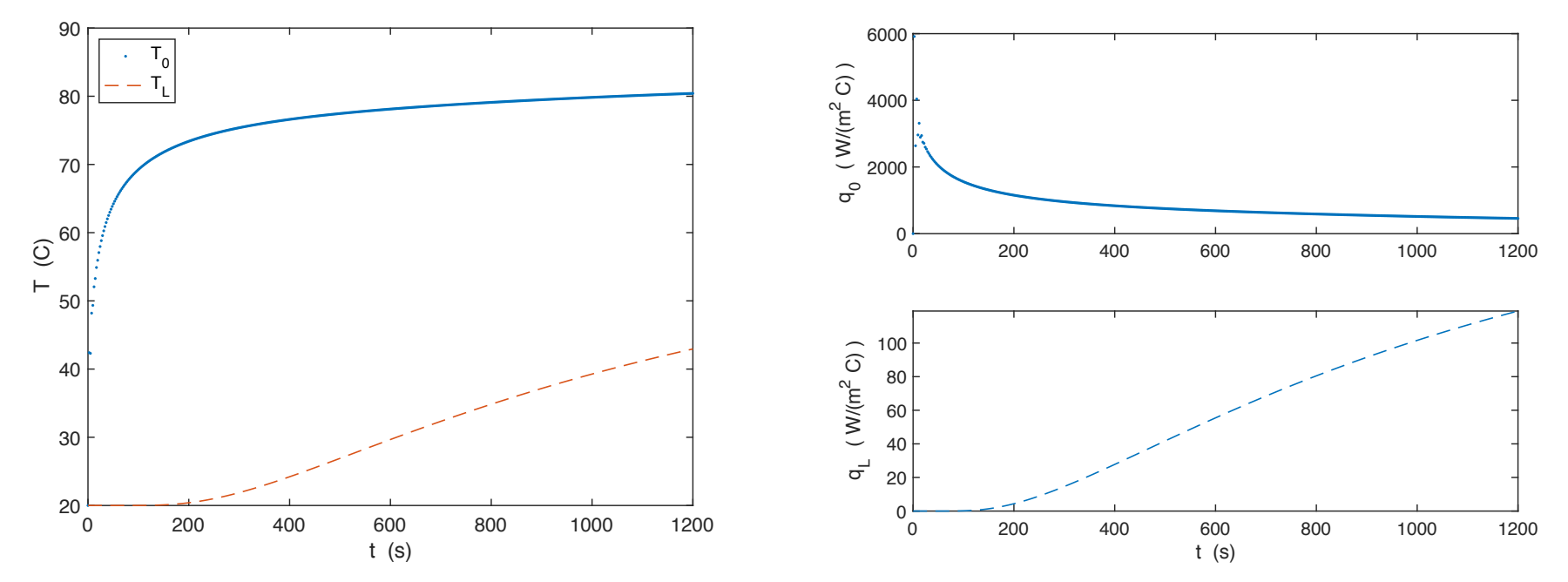